## Package 'coopProductGame'

August 25, 2018

Type Package

Version 2.0

Date 2018-08-17

Title Cooperative Aspects of Linear Production Programming Problems

Author Daniel Prieto

Maintainer Daniel Prieto <daniel.prieto.rodriguez89@gmail.com>

**Depends**  $R (= 2.7.0)$ 

**Imports** lpSolveAPI ( $>= 5.5.2$ ), ggplot2 ( $>= 2.2.1$ ), grid, GameTheory  $(>= 2.7)$ , dplyr  $(>= 0.7.4)$ , kappalab, gtools

Description Computes cooperative games and allocation rules associated with linear production programming problems.

License GPL-3

NeedsCompilation no

RoxygenNote 6.1.0

Repository CRAN

Date/Publication 2018-08-25 16:34:29 UTC

## R topics documented:

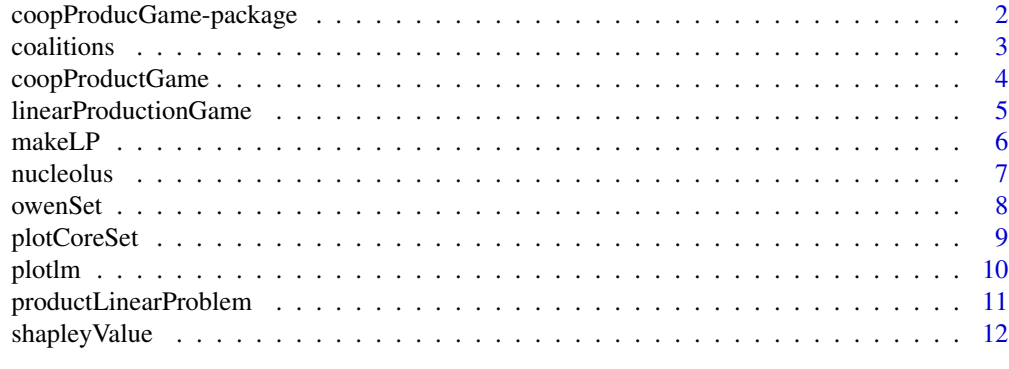

**Index** 2008 **[14](#page-13-0)** 

<span id="page-1-0"></span>coopProducGame-package

*Cooperative aspects of linear product games*

#### Description

G. Owen (1975, Math. Programming 9, 358-370) assigned to each linear production process a cooperative game, a "linear production game". Further, he introduced a method to find a subset of the core of linear production games that verifies certain properties, which is called the "Owen set." This package computes the linear production games and allocation rules associated.

#### Details

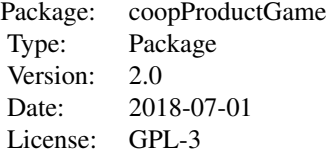

The most important function is [coopProductGame.](#page-3-1) Other functions included in the package are auxiliary ones that can be used independently.

#### Author(s)

Daniel Prieto Rodríguez

Maintainer: Daniel Prieto Rodríguez <daniel.prieto.rodriguez89@gmail.com>

#### References

S. Cano-Berlanga, J. M. Gimenez-Gomez, and C. Vilella. Enjoying cooperative games: The r package gametheory. Working Paper No. 06; CREIP; Spain, March 2015.

D. B. Gillies. Some Theorems on n-Person Games. PhD thesis, Princeton University, 1953.

G. Owen. On the core of linear production games. Mathematical Programming, 9:358–370, 1975.

D. Schmeidler. The nucleolus of a characteristic function game. SIAM Jounal of Applied Mathematics, 17:1163–1170, 1969.

L. S. Shapley. A value for n-person games. Contributions to the theory games II, 28:124–131, 1953.

J. R. G. van Gellekom et al. Characterization of the owen set of linear production processes. Games and Economic Behavior, 32:139–156, 2000.

<span id="page-2-0"></span>

## Description

This functions gives all the coalitions, including the empty coalition, for a number of players n.

## Usage

coalitions(n)

## Arguments

n Number of players.

## Value

A list with the following components:

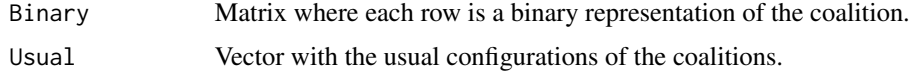

## Author(s)

D. Prieto

## Examples

```
# Number of players:
n \leq -3# Associated coalitions:
coalitions(n)
# $Binary
# [,1] [,2] [,3]
# [1,] 0 0 0
\# [2,] 1 0 0
# [3,] 0 1 0
# [4,] 0 0 1
# [5,] 1 1 0
# [6,] 1 0 1
# [7,] 0 1 1
# [8,] 1 1 1
#
# $Usual
# [1] 0 1 2 3 12 13 23 123
```
<span id="page-3-1"></span><span id="page-3-0"></span>

#### Description

Given a linear production problem  $A\frac{m}{x} \leq B$ , the coopProductGame solves the problem by making use of lpSolveAPI where each agent provides his own resources.

## Usage

coopProductGame(c, A, B, plot = FALSE, show.data = FALSE)

#### Arguments

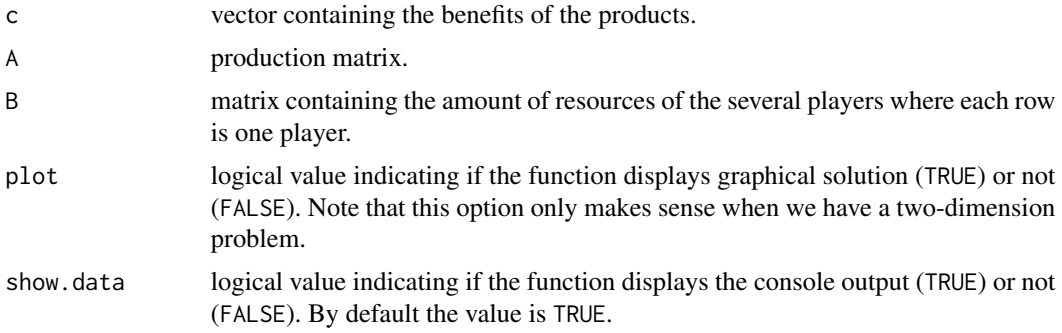

#### Value

coopProductGame returns a list with the solution of the problem, the objective value and a Owen allocation if it exists. If we have a two dimension dual problem, the function returns all the Owen allocations (if there are more than one we obtain the end points of the segment that contains all possible allocations.)

#### Author(s)

D. Prieto

#### Examples

```
# Vector of benefits
c \leq -c(68, 52)# Production matrix
A \leq matrix(c(4, 5, 6, 2), ncol = 2, byrow = TRUE)
# Matrix of resources. Each row is the vector of resources of each player
B \le - matrix(c(4, 6, 60, 33, 39, 0), ncol = 3, byrow = TRUE)
# Solution of the associated linear production game
coopProductGame(c, A, B, show.data = TRUE)
```
<span id="page-4-0"></span># Optimal solution of the problem for each coalition: # ------------------------------------------------------------------------ # # S={1} 1.00 0.00 # S={2} 1.50 0.00 # S={3} 0.00 0.00 # S={1,2} 2.50 0.00 # S={1,3} 1.68 11.45 # S={2,3} 2.86 10.91 # S={1,2,3} 10.00 6.00 # # ------------------------------------------------------------------------ # Cooperative production game: # ------------------------------------------------------------------------ # S={0} S={1} S={2} S={3} S={1,2} S={1,3} S={2,3} S={1,2,3} # Associated game 0 68 102 0 170 710 762 992 # ------------------------------------------------------------------------ # # ------------------------------------------------------------------------ # The game has a unique Owen's allocation: # ------------------------------------------------------------------------ # [1] "(230, 282, 480)" # ------------------------------------------------------------------------

linearProductionGame *Cooperative linear production games*

#### Description

Given a linear production problem, the linearProductionGame function solves the problem by making use of lpSolveAPI where each agent provides his own resources.

#### Usage

linearProductionGame(c, A, B, plot = FALSE, show.data = FALSE)

#### Arguments

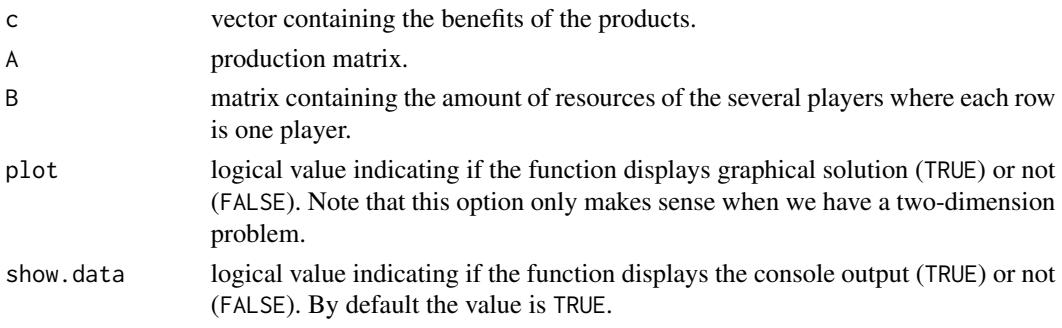

#### <span id="page-5-0"></span>Value

linearProductionGame returns a list with the solutions of the associated problem of each coalition and the objective value for coalition N.

#### Author(s)

D. Prieto

## Examples

```
# Vector of benefits
c \leq -c(68, 52)# Production matrix
A \leq matrix(c(4,5,6,2),ncol=2, byrow = TRUE)
# Matrix of resources. Each column is the vector of resources of each player
B \le - matrix(c(4, 6, 60, 33, 39, 0), ncol = 3, byrow = TRUE)
# Solution of the associated linear production game
linearProductionGame(c, A, B, show.data = TRUE)
# ------------------------------------------------------------------------
# Optimal solution of the problem for each coalition:
# ------------------------------------------------------------------------
#
# S={1} 1.00 0.00
# S={2} 1.50 0.00
# S={3} 0.00 0.00
# S={1,2} 2.50 0.00
# S={1,3} 1.68 11.45
# S={2,3} 2.86 10.91
# S={1,2,3} 10.00 6.00
 #
# ------------------------------------------------------------------------
# Cooperative production game:
# ------------------------------------------------------------------------
# S={0} S={1} S={2} S={3} S={1,2} S={1,3} S={2,3} S={1,2,3}
 # Associated game 0 68 102 0 170 710 762 992
 # ------------------------------------------------------------------------
```
<span id="page-5-1"></span>makeLP *Make a linear production programming problem*

## **Description**

Given a linear production problem A  $\frac{1}{2}$   $\frac{1}{2}$   $\frac{1}{2}$   $\frac{1}{2}$   $\frac{1}{2}$   $\frac{1}{2}$   $\frac{1}{2}$   $\frac{1}{2}$   $\frac{1}{2}$   $\frac{1}{2}$   $\frac{1}{2}$   $\frac{1}{2}$   $\frac{1}{2}$   $\frac{1}{2}$   $\frac{1}{2}$   $\frac{1}{2}$   $\frac{1}{2}$   $\frac{1}{2}$   $\frac{1$ linear program model object.

#### <span id="page-6-0"></span>nucleolus 7

#### Usage

makeLP(c, A, b)

#### Arguments

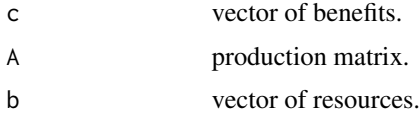

#### Value

makeLP returns a lpSolve linear program model object. Specifically an R external pointer with class lpExtPtr.

#### Author(s)

D. Prieto

## Examples

```
# Vector of benefits
c < -c(68, 52)# Production matrix
A \leq matrix(c(4, 5, 6, 2), ncol = 2, byrow = TRUE)
# Vector of resources
b \leftarrow c(4, 33)# Make the associated linear production problem
prod <- makeLP(c, A, b)
```
nucleolus *Nucleolus solution*

## Description

This function computes the nucleolus solution of a game with a maximum of 4 agents.

#### Usage

nucleolus(game, show.data = FALSE)

## Arguments

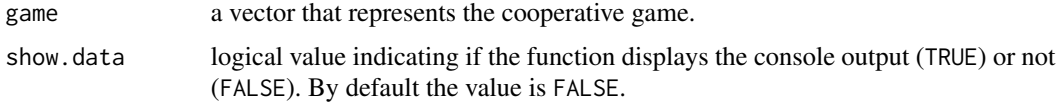

## <span id="page-7-0"></span>Value

nucleolus returns and prints the Nucleolus Solution of associated cooperative game.

#### Author(s)

D. Prieto

## Examples

```
# Cooperative game
game <- c(68, 102, 0, 170, 710, 762, 992)
# Nucleolus solution
nucleolus(game, show.data = TRUE)
 # ------------------------
 # Nucleolus Solution
 # ------------------------
 # [1] "(149, 192, 651)"
```
owenSet *Owen Set*

#### Description

This function computes the Owen Set of a linear production game

#### Usage

owenSet(c, A, B, show.data = FALSE)

## Arguments

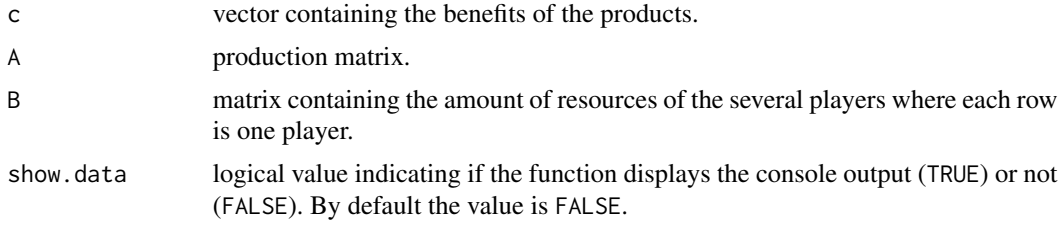

#### Value

owenSet returns and prints the owen Set of associated linear production problem.

#### Author(s)

D. Prieto

## <span id="page-8-0"></span>plotCoreSet 9

#### Examples

```
# Vector of benefits
c \leq -c(68, 52)# Production matrix
A \leq matrix(c(4, 5, 6, 2), ncol=2, byrow = TRUE)
# Matrix of resources. Each row is the vector of resources of each player
B \le - matrix(c(4, 6, 60, 33, 39, 0), ncol = 3, byrow = TRUE)
# Solution of the associated linear production game
owenSet(c, A, B, show.data = TRUE)# ------------------------------------------------------------------------
 # The linear production problem has a unique Owen's allocation:
 # ------------------------------------------------------------------------
 # [1] "(230, 282, 480)"
```
plotCoreSet *Plot Core Set for cooperative production linear games.*

## Description

Given a linear production game, the plotCoreSet function plots the imputation Set, Core Set and the most common solutions (Nucleolus, Shapley Value and allocations of the Owen Set).

#### Usage

plotCoreSet(c, A, B)

#### Arguments

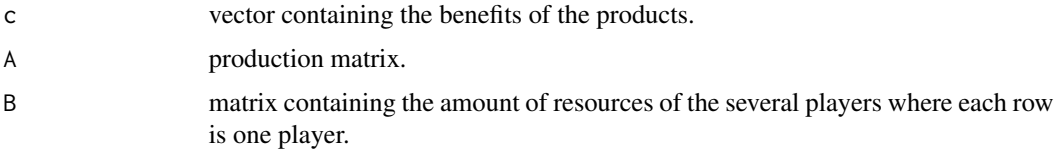

#### Details

In most cases the Owen Set consists of a single allocation, but in some cases there are infinities. In the case that there are infinite allocations, if the problem has two dimensions, they will be given by a line, which we will represent graphically. If the problem has more than two dimensions, an allocation of all possible ones will be represented.

#### Value

plotCoreSet returns a ggplot object with the imputation set of the game, the core and the most common solutions.

<span id="page-9-0"></span>10 plotlm

#### Author(s)

D. Prieto

#### See Also

[coopProductGame](#page-3-1)

#### Examples

```
# Vector of benefits
c \leq -c(68, 52)# Production matrix
A \leq matrix(c(4, 5, 6, 2), ncol = 2, byrow = TRUE)
# Matrix of resources. Each row is the vector of resources of each player
B \le - matrix(c(4, 6, 60, 33, 39, 0), ncol = 3, byrow = TRUE)
# Solution of the associated linear production game
plotCoreSet(c, A, B)
```
plotlm *Plot method for linear production programming problems*

#### Description

This function plots the graphical solution of simple linear production programming problems with two decision variables. The decision variables must be real, nonnegative and cannot have a finite upper bound. Only inequality constraints are supported.

## Usage

plotlm(prod, A, b, c, title = NULL)

#### Arguments

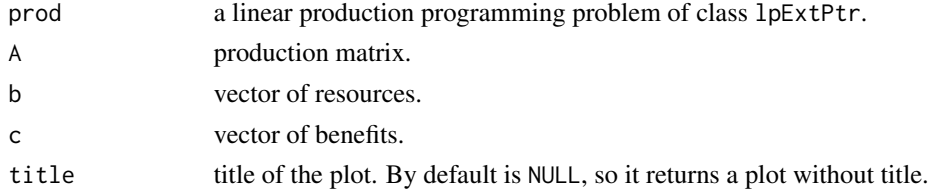

## Value

Returns and plot a ggplot object with graphical solution of the problem.

## Author(s)

D. Prieto

#### <span id="page-10-0"></span>productLinearProblem 11

#### See Also

[makeLP](#page-5-1).

#### Examples

```
# Vector of benefits
c \leq -c(68, 52)# Matrix of coefficients
A \leq matrix(c(4,5,6,2), ncol = 2, byrow = TRUE)
# Vector of resources
b \leq c(4,33)# Make the associated linear program
prod \leq makeLP(c, A, b)
plotlm(prod, A, b, c)
```
productLinearProblem *Linear production programming problems*

## Description

Given a linear production programming problem  $A \times X \times \le b$ , the productLinearProblem solves the problem by making use of lpSolveAPI.

#### Usage

```
productLinearProblem(c, A, b, plot = FALSE, show.data = FALSE)
```
### Arguments

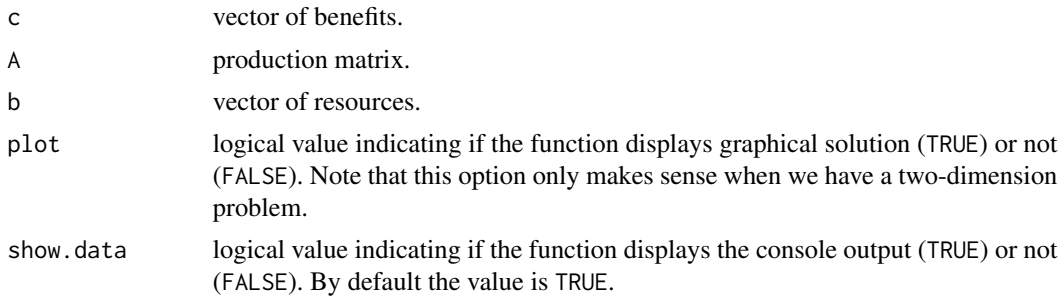

## Value

productLinearProblem returns and prints a list with the following components:

ObjetiveValue Value of the objetive function from a successfully solved linear production programming problem.

OptimalSolution Values of the variables from a successfully solved linear production programming problem.

#### <span id="page-11-0"></span>Author(s)

D. Prieto

## Examples

```
# Vector of benefits
c \leq c(68, 52)# Production matrix
A \leq matrix(c(4,5,6,2),ncol=2, byrow = TRUE)
# Matrix of resources. Each row is the vector of resources of each player
b \leq c(4, 33)# Solution of the associated linear production game
productLinearProblem(c,A,b, show.data = TRUE)
# ------------------------------------------------------------------------
# Objetive value:
# ------------------------------------------------------------------------
# [1] "Z = 68"
#
# ------------------------------------------------------------------------
# Optimal solution:
# ------------------------------------------------------------------------
```

```
# [1] 1 0
# ------------------------------------------------------------------------
```
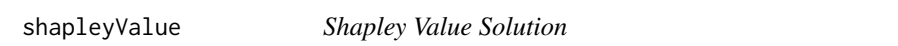

## Description

Calculates the Shapley Value for a N-agent cooperative game.

#### Usage

```
shapleyValue(game, show.data = FALSE)
```
## Arguments

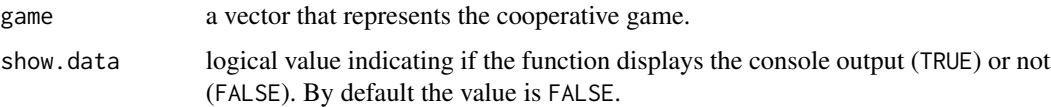

## Value

shapleyValue returns and prints the Shapley Value of associated cooperative game.

## shapley Value 13

## Author(s)

D. Prieto

## Examples

# Cooperative game game <- c(68, 102, 0, 170, 710, 762, 992) # Shapley Value shapleyValue(game, show.data = TRUE) # ----------------------------- # Shapley Value Solution: # -----------------------------

# [1] "(229, 272, 491)"

# <span id="page-13-0"></span>Index

coalitions, [3](#page-2-0) coopProducGame-package, [2](#page-1-0) coopProductGame, *[2](#page-1-0)*, [4,](#page-3-0) *[10](#page-9-0)*

linearProductionGame, [5](#page-4-0)

makeLP, [6,](#page-5-0) *[11](#page-10-0)*

nucleolus, [7](#page-6-0)

owenSet, [8](#page-7-0)

plotCoreSet, [9](#page-8-0) plotlm, [10](#page-9-0) productLinearProblem, [11](#page-10-0)

shapleyValue, [12](#page-11-0)